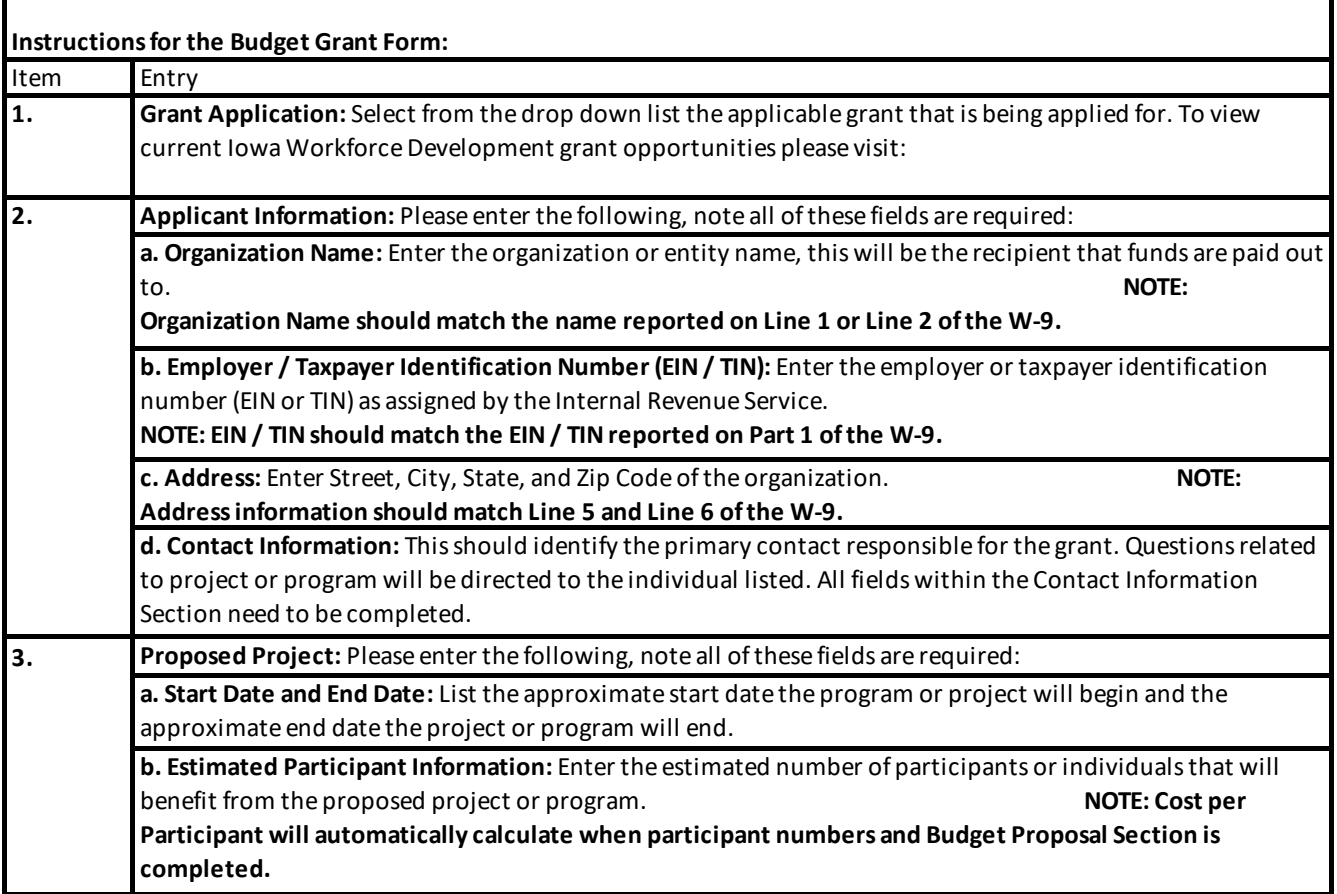

 $\blacksquare$ 

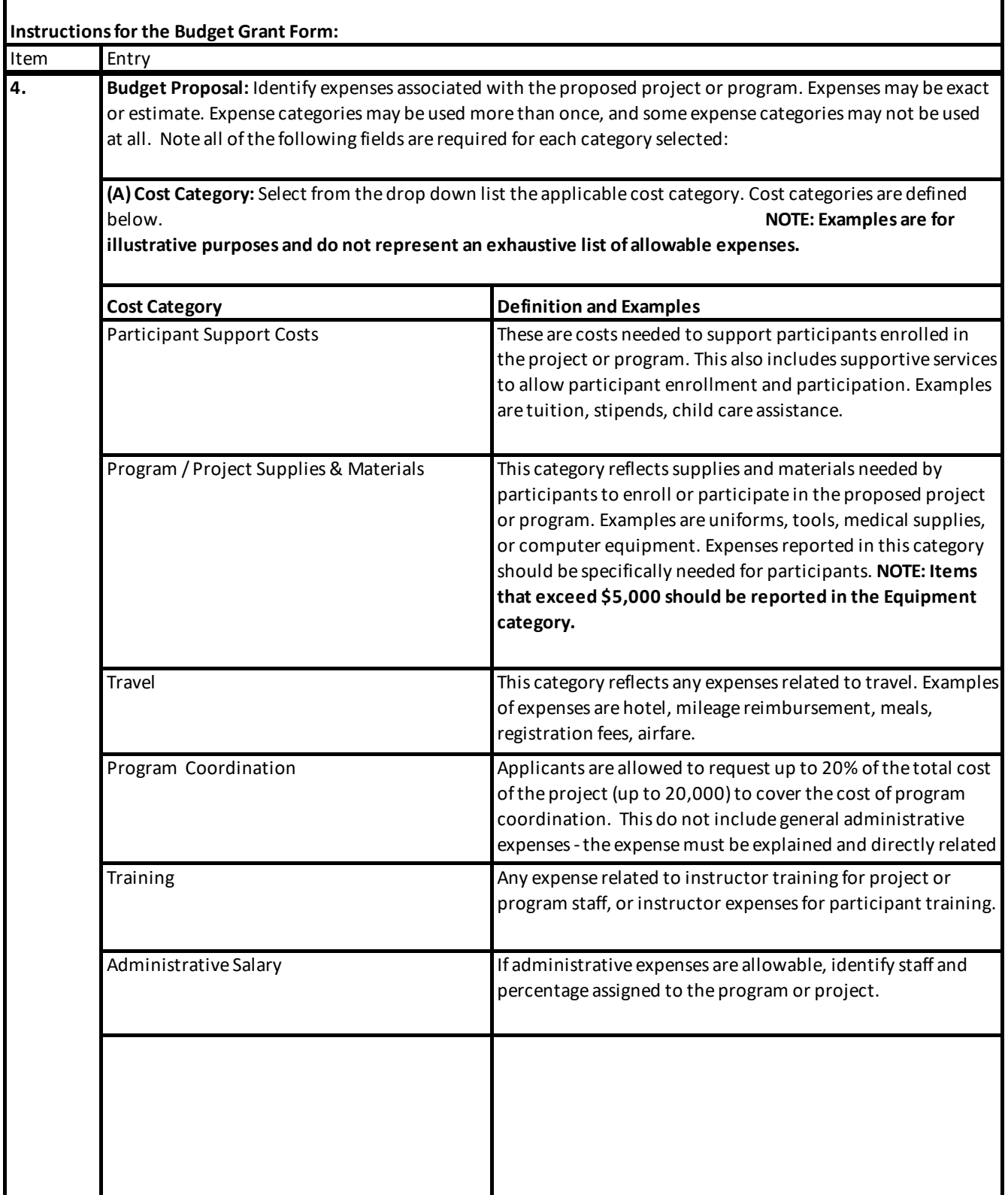

 $\mathbf{r}$ 

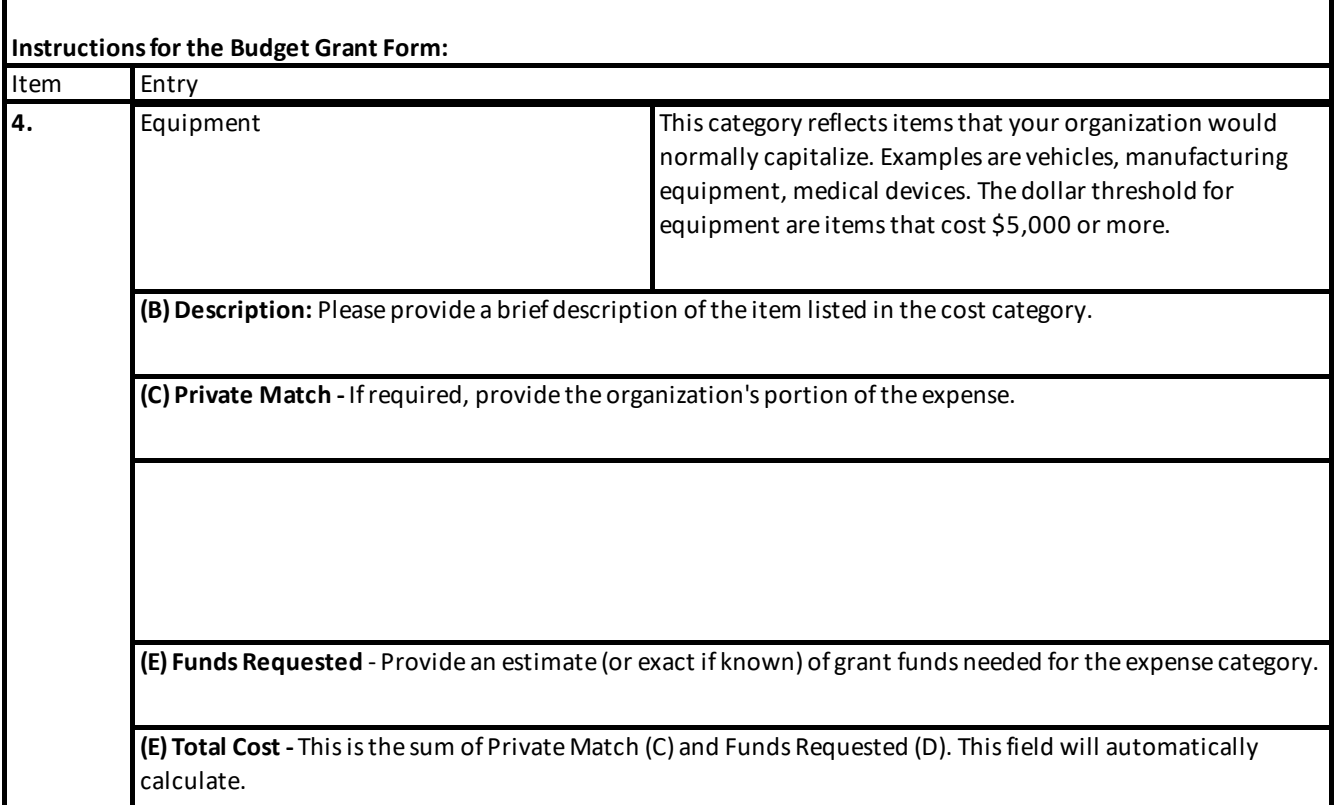